**Anya Prosvetova** Senior Data Engineer @ Aimpoint Digital Tableau Visionary & DataDev Ambassador

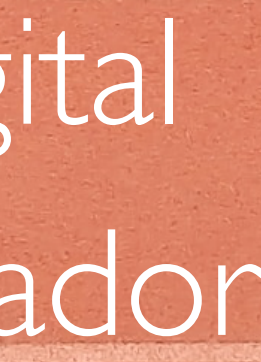

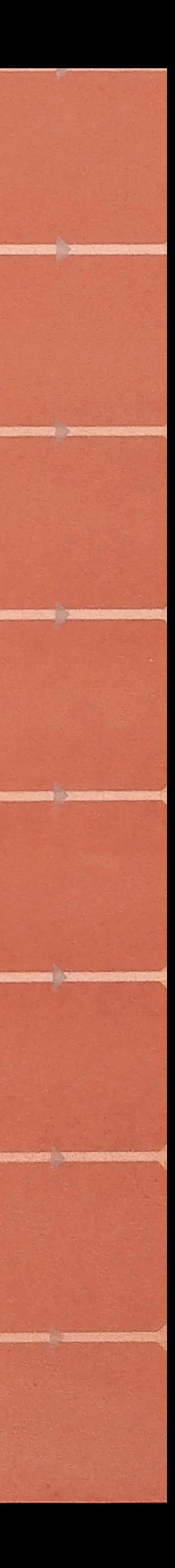

## **Data modelling techniques for optimal Tableau performance**

## **Why Tableau performance is important?**

- Overall query execution speed
- Seamless user experience
- Scalability to handle growing data volumes
- Timely data refresh
- Optimal resource utilisation
- Cost efficiency

## **Load time benchmarks**

## **0-5 sec General audience**

## **10-30 sec Invested audience**

## **1 min Specialised audience**

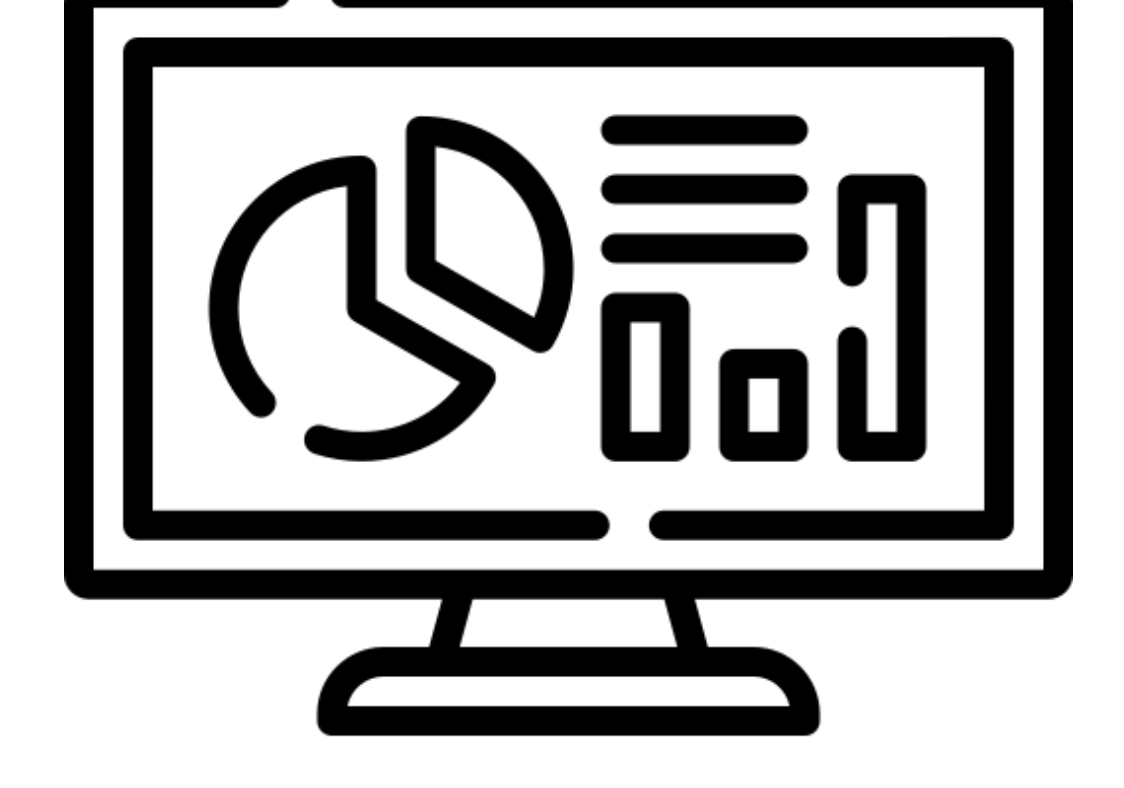

## **Understanding Tableau Performance**

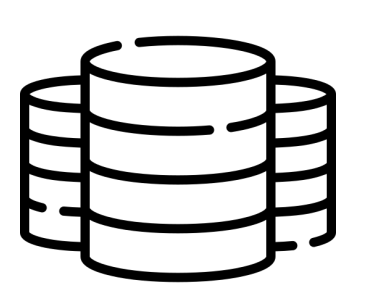

## **Workbook element Performance impact**

CALCULATIONS

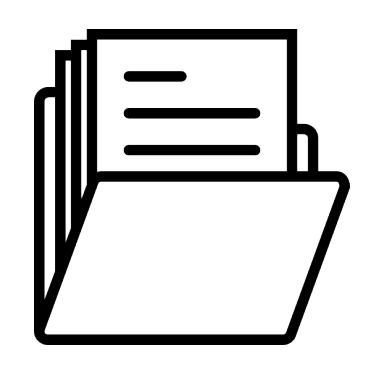

**WORKSHEETS** 

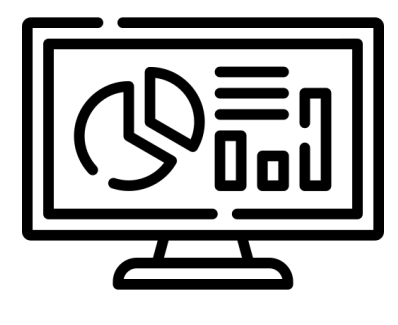

DATA

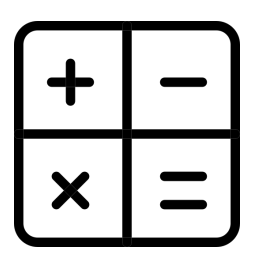

DASHBOARD LAYOUT

Query time

Calculation time

Rendering time

Layout computation

## **Understanding Tableau Performance**

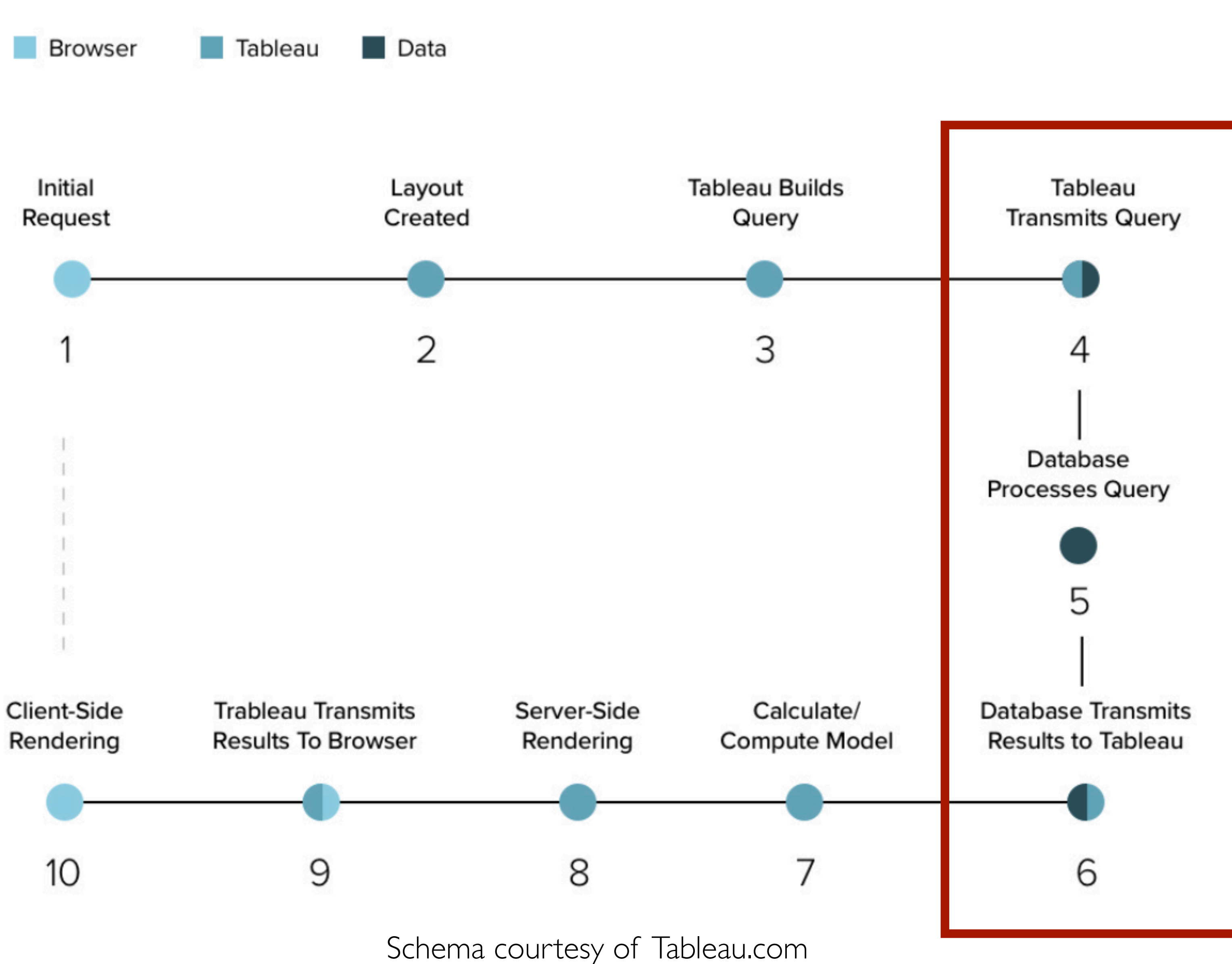

## **Eternal Tableau optimisation tips**

- If the data source is slow, it will be slow in Tableau
- Server / Tableau Cloud
- Newer is generally better
- Less is more

• If it is slow in Tableau Desktop, it will most likely be slow in Tableau

## **Where to start with performance optimisation?**

Optimize Workbook

## **Check Best Practices**

Select an item to see the best practices guidelines and information on resolving issues.

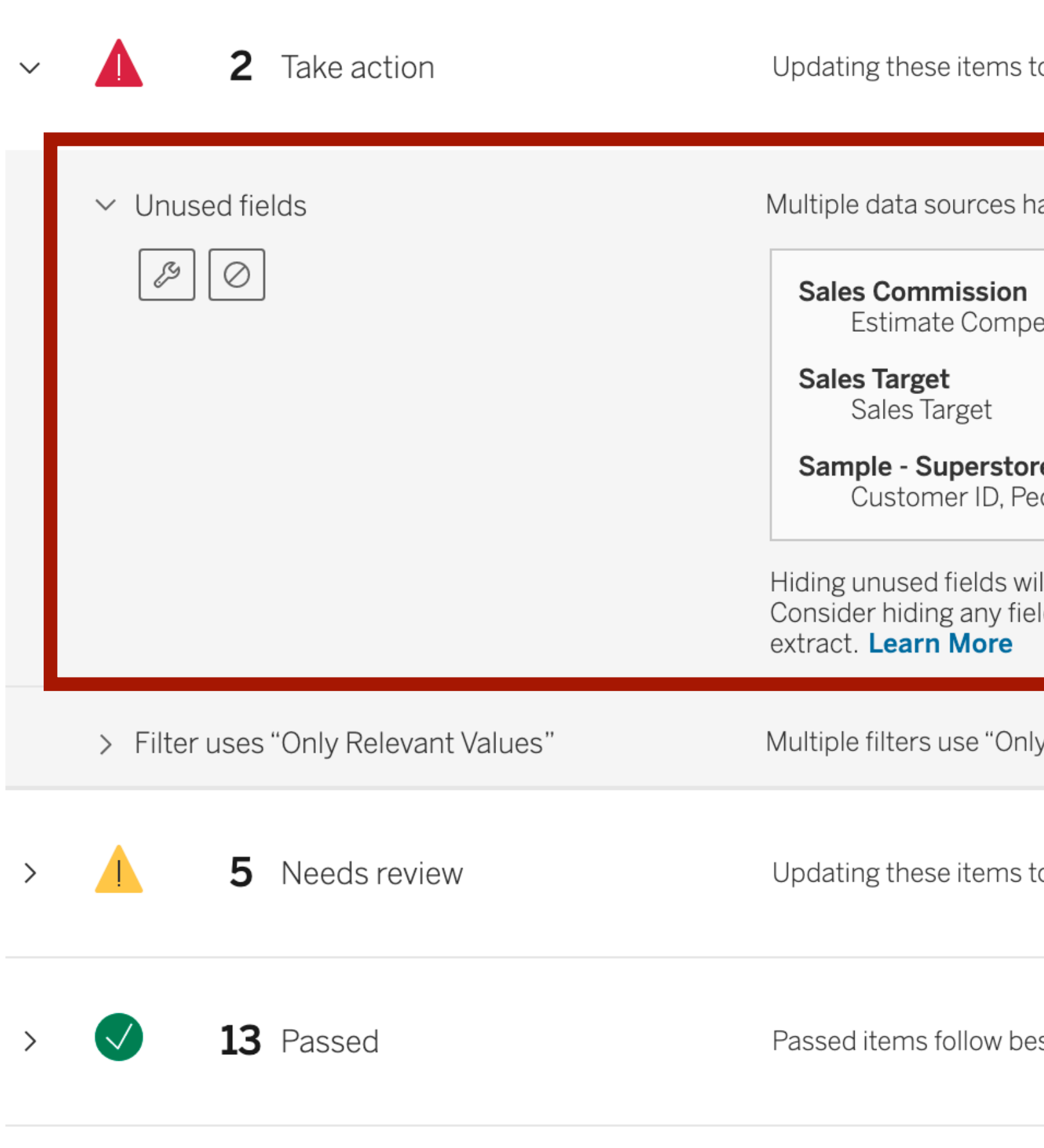

 $\times$ 

 $\bullet$  13/20 Passed

to follow best practices won't impact workbook functionality.

ave unused fields.

ensation label, Order Date, Region, Sales Commission, Total Sales label

е

eople, Product ID, Regional Manager, Returned, Returns, Row ID

Il prevent them from being unnecessarily queried and reduce the size of extracts. Ids that are not being used, regardless of whether or not the data source is an

/ Relevant Values".

to follow best practices may require a trade-off in the workbook.

est practice guidelines.

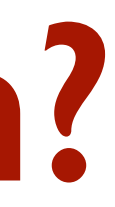

## **Transform your data outside of Tableau: Aggregate / Filter**

- Keep only relevant dimensions & measures
- Filter out irrelevant values
- Aggregate measures where possible
- Roll up date / date time fields

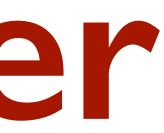

- Cast data types in data source
- Replace misspelled / incorrect values
- Split / transform string values

## **Transform your data outside of Tableau: Clean**

## **Transform your data outside of Tableau: Row-level calculations**

new column)

## **[Revenue] = [Quantity] \* [Price]**

• Cohorts or groups of values

• Transformations of values at the data source level of detail (creating a

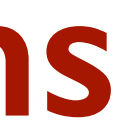

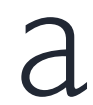

## **Transform your data outside of Tableau: Pivot**

• Rows to columns / Columns to rows

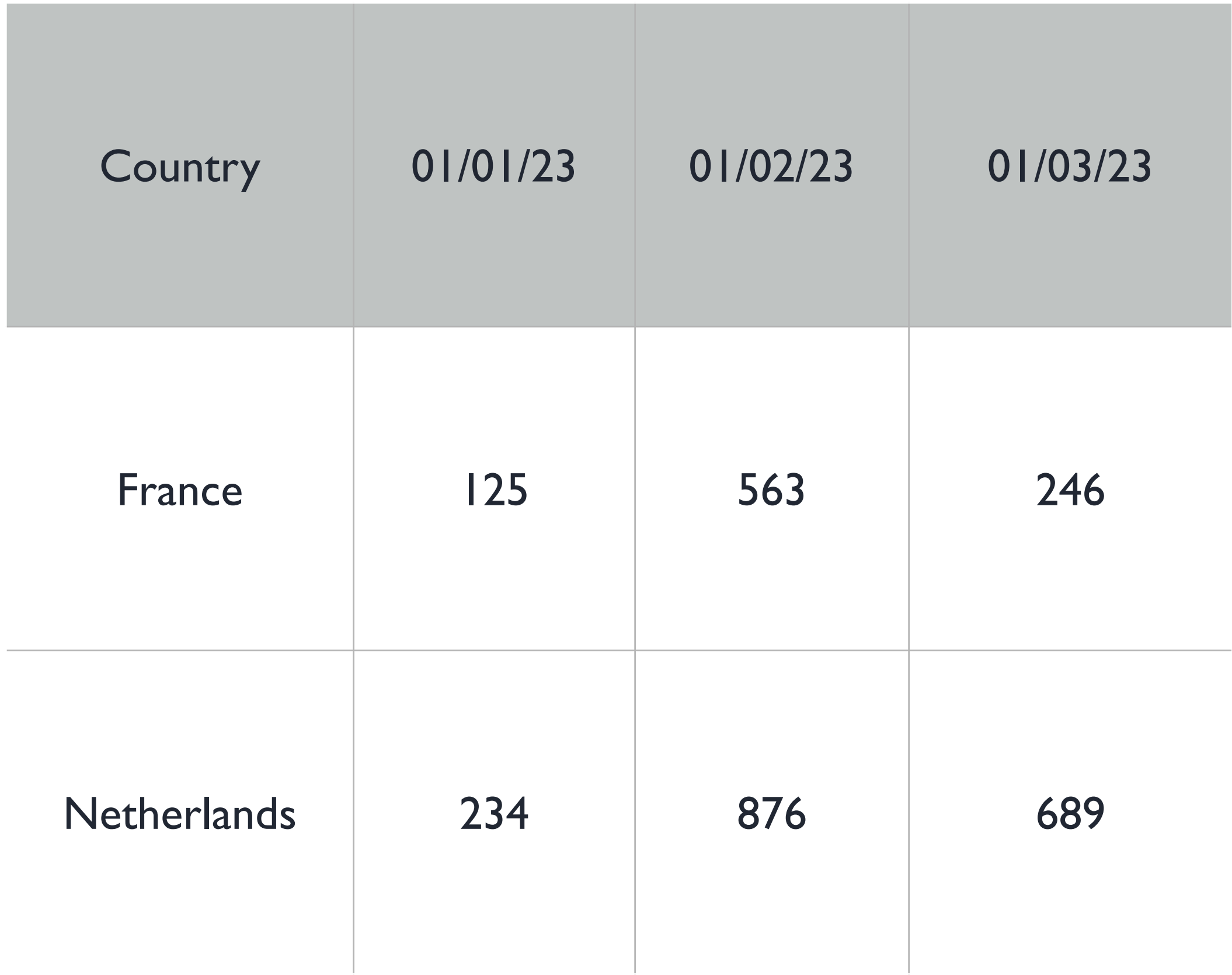

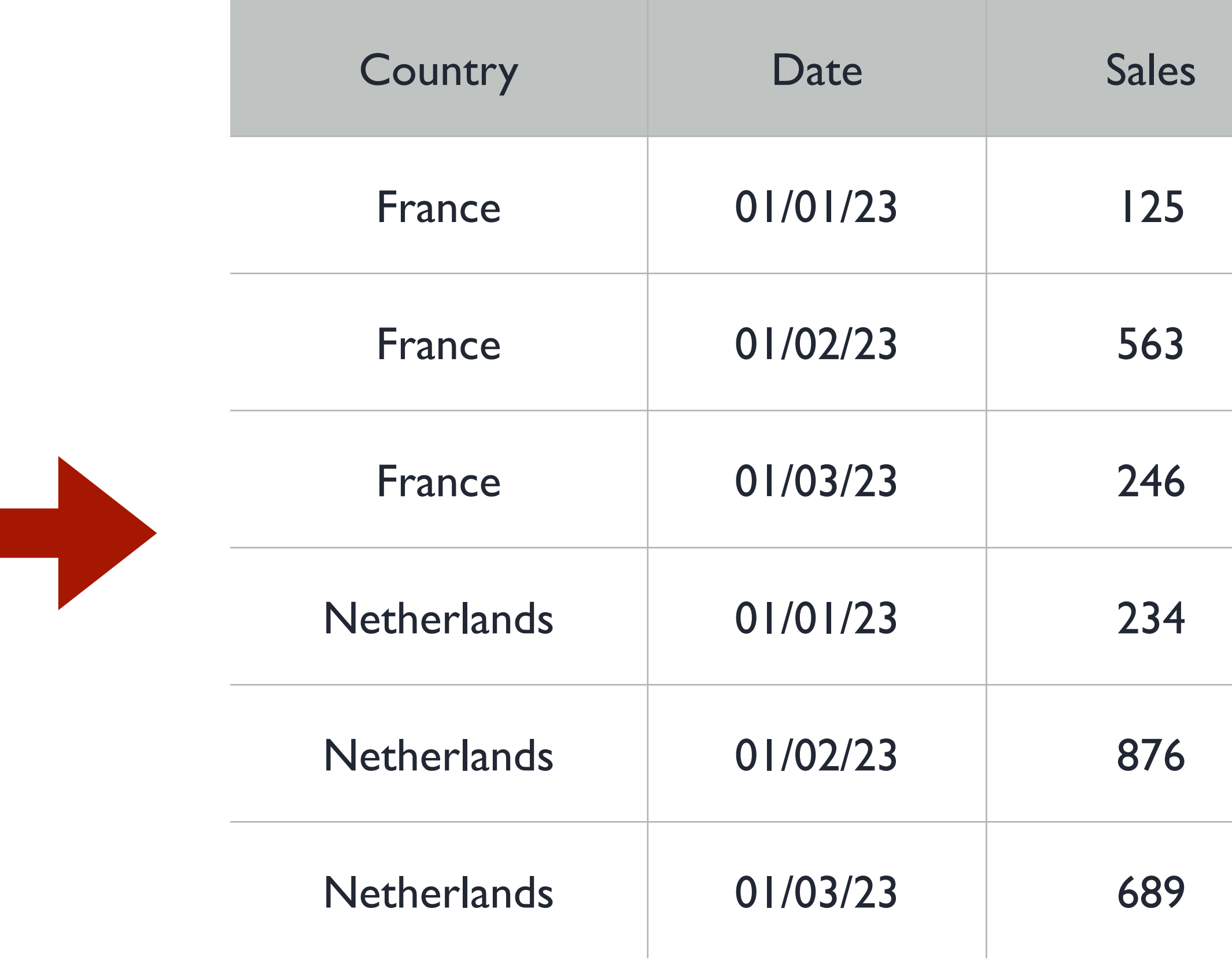

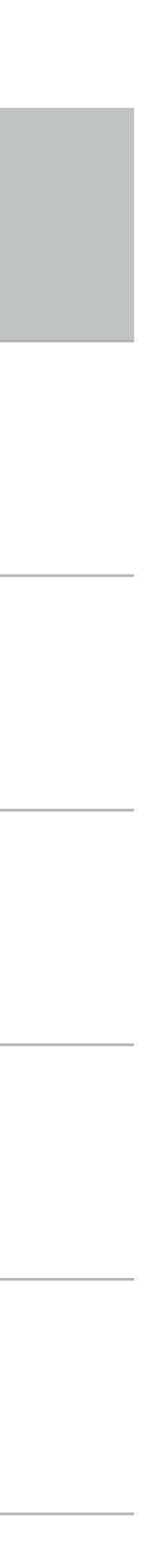

## **Data transformation outside of Tableau: Scaffold**

• Expanding the data with new rows

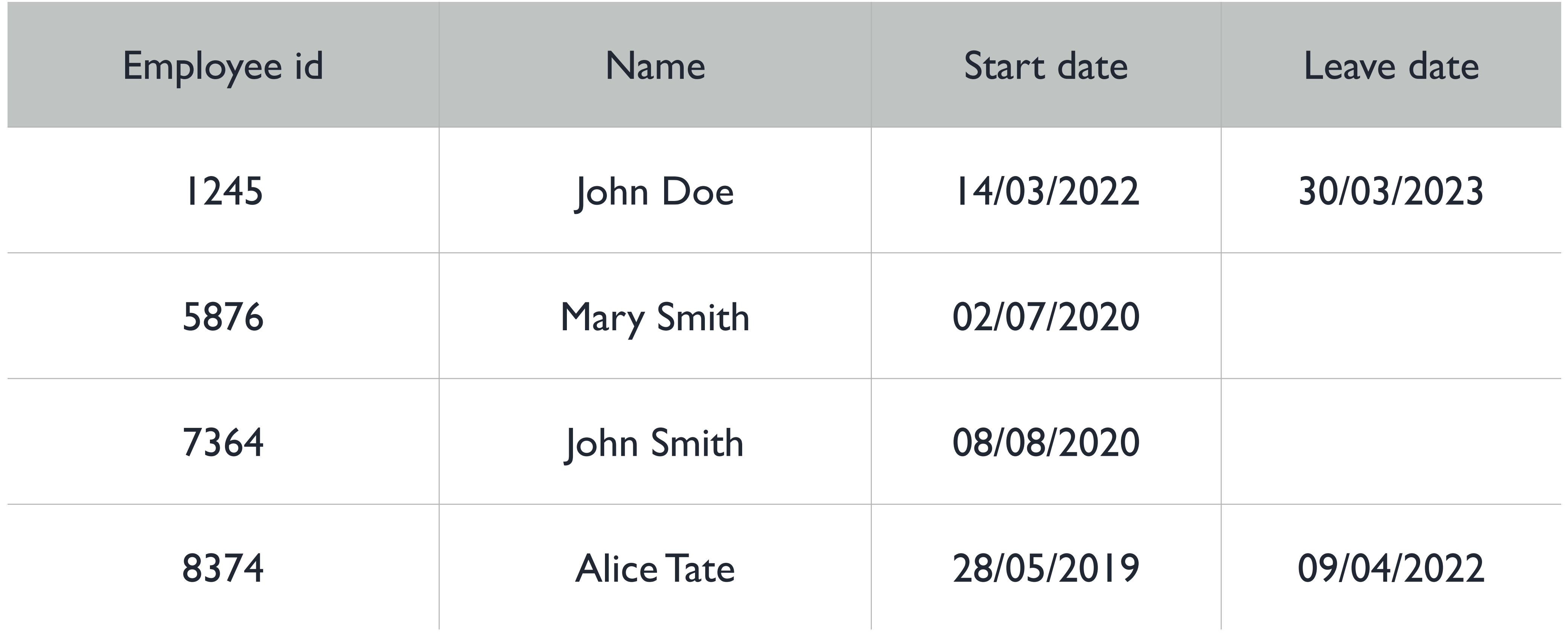

## **Data modelling in Tableau: Joins vs Relationships**

# **Joins Relationships** Physical layer Logical Layer One combined table **Individual tables**

One SQL statement for all views | Unique SQL statements for every view

## **Connecting to data in Tableau: Hyper Extracts**

- Use Hyper extracts when possible
- Choose between physical vs logical tables for storage
- Use data source filters
- Aggregate data and / or roll up dates
- Keep only a sample of rows
- Hide unused columns
- Materialise calculations
- Consider embedding an extract

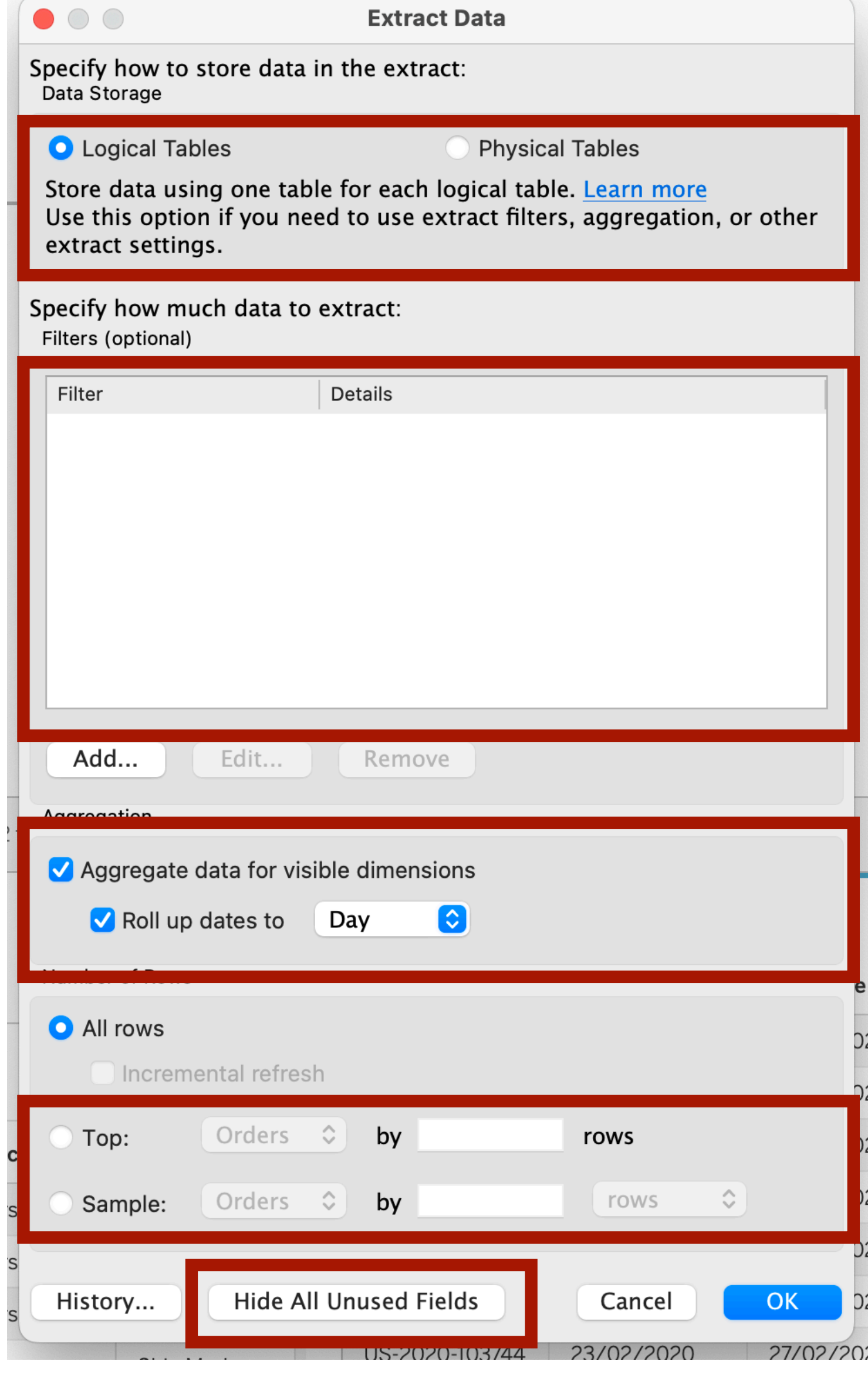

## **Connecting to data in Tableau: Live Connections**

- Use referential integrity
- Leverage the relational data model
- Consider using multiple data sources
- Avoid using Custom SQL in production
- Optimise the database

## **Connecting to data in Tableau: Optimise the database**

- Set indexes on join dimensions
- Use a star schema when possible
- Set appropriate primary and foreign keys
- Set Index on filtering dimensions

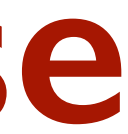

## **Let's recap**

- Transform your data outside of Tableau
- Choose relationships instead of joins
- Use Hyper Extracts when possible
- Avoid using Custom SQL for live connections in production
- Fine-tune your database

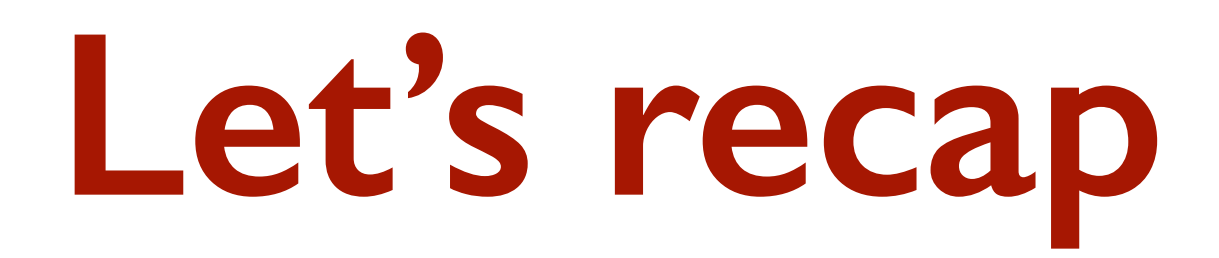

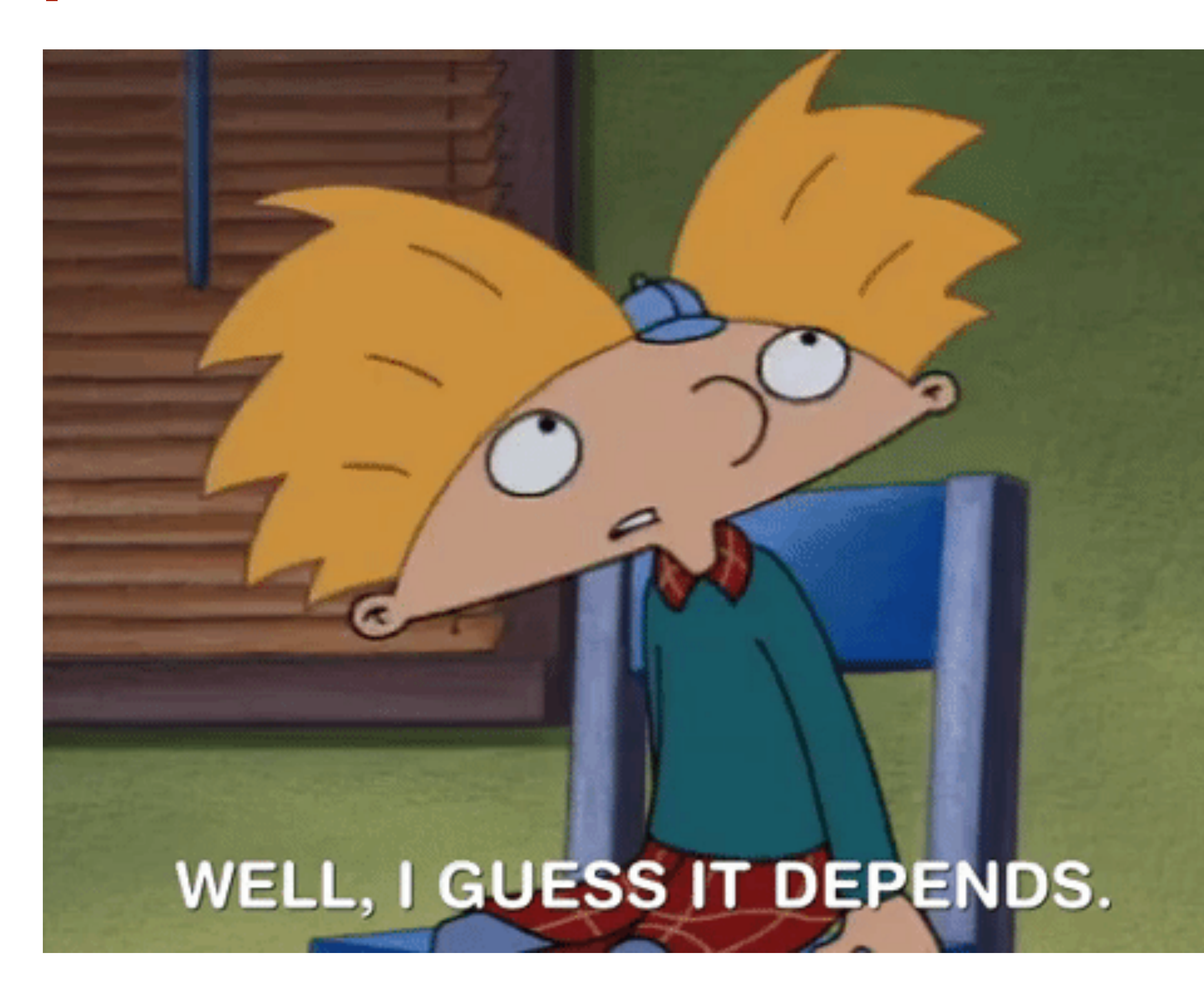

## **Useful materials**

- [Designing efficient workbooks](https://help.tableau.com/current/pro/desktop/en-us/performance_tips.htm), whitepaper by Tableau
- [Tableau performance optimisation flowchart](https://interworks.com/blog/2018/05/16/the-tableau-performance-optimization-flowchart/)
- [dbt and Tableau Integration demo](https://www.youtube.com/watch?v=vYonX94gbEA)
- [Plan your Tableau datasource](https://help.tableau.com/current/pro/desktop/en-us/datasource_plan.htm#build-quality-data-sources), help page by Tableau
- [Tableau Logshark](https://www.tableau.com/blog/introducing-logshark-analyze-your-tableau-server-log-files-tableau-62025)

## **Questions?**

## **Website: [prosvetova.com](http://prosvetova.com)**

## **Twitter: Anyalitica**

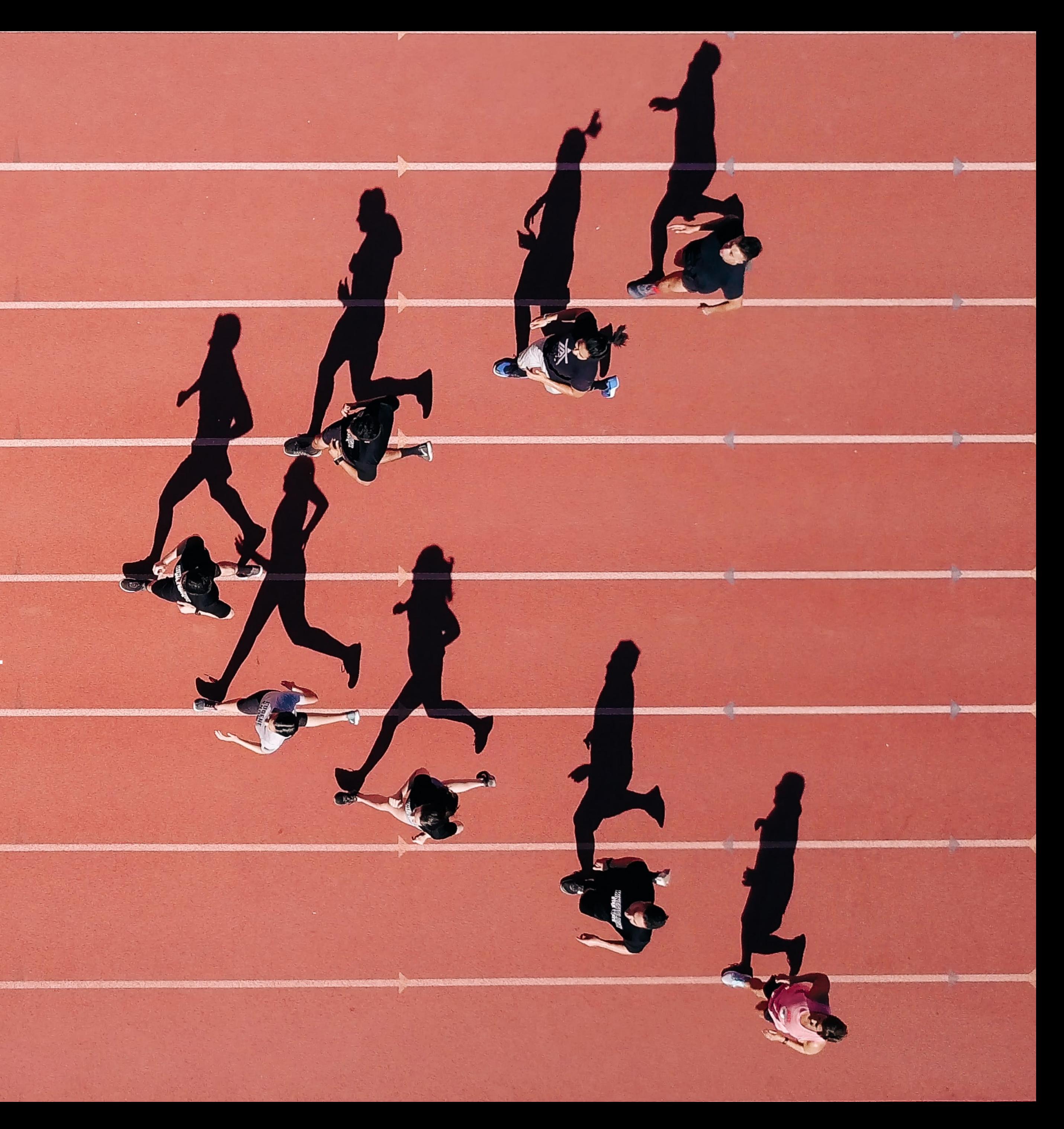